## **In standalone python script `from qgis.\_core import \*` produces ImportError: DLL load failed: The specified module could not be found**

*2017-01-05 08:16 AM - Raphael Dumas*

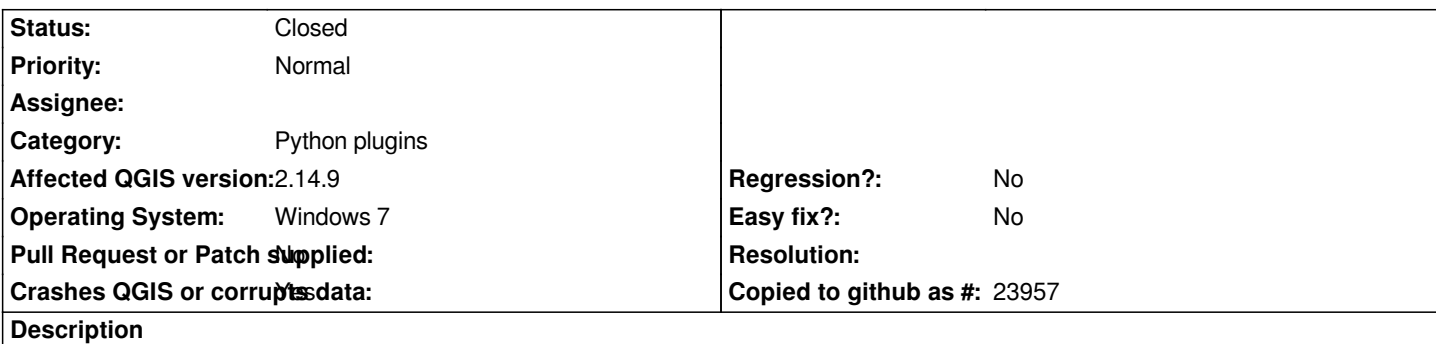

*In Windows 7 x64 SP1 using Python 2.7 x64, I installed QGIS 2.14.9 from the standalone x64 installer. I was trying to set up a python virtual environment to develop standalone app (http://gis.stackexchange.com/a/223325/36886). I added the following paths to a .pth file in the environment's site-packages:*

*C:\\Program Files\\QGIS Essen\\apps\\qgis-ltr\\python C:\\Program Files\\QGIS Essen\\apps\\Pyth[on27\\](http://gis.stackexchange.com/a/223325/36886) C:\\Program Files\\QGIS Essen\\apps\\Python27\\Lib\\ C:\\Program Files\\QGIS Essen\\apps\\Python27\\Lib\\site-packages C:\\Program Files\\QGIS Essen\\bin C:\\Program Files\\QGIS Essen\\include C:\\Program Files\\QGIS Essen\\apps\\qgis-ltr\\bin*

*But when I type from qgis.core import \*, python tries to import qgis.\_core and fails with*

*ImportError: DLL load failed: The specified module could not be found*

*Having a look at the qgis/\_core.pyd file with DependencyWalker produces the attached output image*

## **History**

## **#1 - 2017-01-05 08:41 AM - Raphael Dumas**

*Sorry, fired off this issue a little prematurely.*

*I resolved the import error by adding the following to my PATH variable.*

*C:\\Program Files\\QGIS Essen\\apps\\qgis-ltr\\bin C:\\Program Files\\QGIS Essen\\bin*

*Though I would highlight that just adding C:\\Program Files\\QGIS Essen, as the documentation suggested, didn't work. http://docs.qgis.org/2.14/en/docs/pyqgis\_developer\_cookbook/intro.html#running-custom-applications*

## **#2 - 2017-01-10 01:32 AM - Matthias Kuhn**

*[- Status changed from Open to Closed](http://docs.qgis.org/2.14/en/docs/pyqgis_developer_cookbook/intro.html#running-custom-applications)*

*Thanks for posting this followup.*

*Would you mind improving the description in the cookbook?*

*It should be trivial to create a improvement proposal (pull request) using the online editor here:*

*https://github.com/qgis/QGIS-Documentation/blob/master/source/docs/pyqgis\_developer\_cookbook/intro.rst*

*Thank you in advance!*

**Files**

*dp\_walker\_qgis.PNG 27.3 KB 2017-01-05 Raphael Dumas*